#### **Basistext – Geraden und Ebenen**

## **Parameterdarstellung Geraden**

Eine Gerade ist durch zwei Punkte P und Q, die auf der Geraden liegen, eindeutig festgelegt. Man benötigt zur Darstellung den Vektor  $0\dot{P}$ . Dieser wird Ortsvektor genannt. Außerdem verwendet man den Vektor  $P\check{Q}$ . Dieser wird Richtungsvektor genannt. Jeder Punkt auf der Geraden kann nun mit dem Ortsvektor und einem Vielfachen des Richtungsvektors erreicht werden. Die Geradengleichung lautet also:

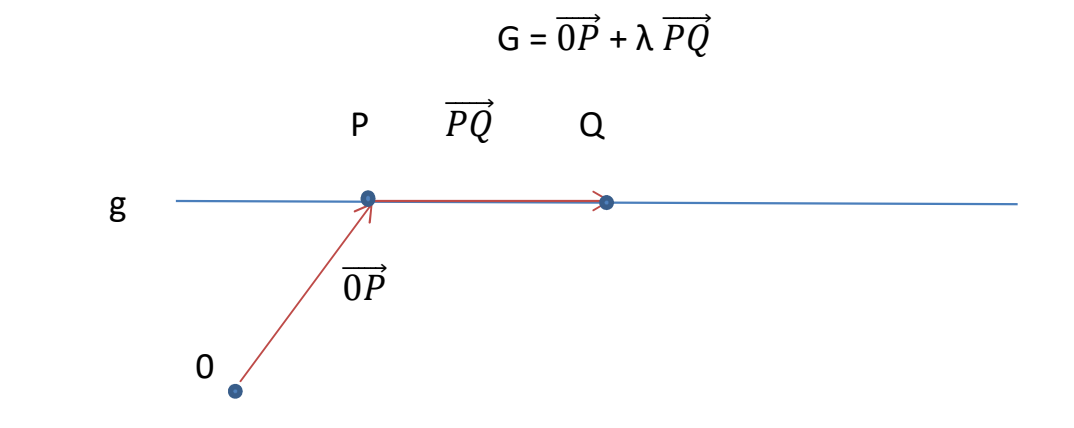

Beispiel:

$$
P = \begin{pmatrix} 0 \\ 2 \\ 1 \end{pmatrix} \qquad Q = \begin{pmatrix} 1 \\ -1 \\ 3 \end{pmatrix}
$$

$$
\Rightarrow g = \begin{pmatrix} 0 \\ 2 \\ 1 \end{pmatrix} + \lambda \begin{pmatrix} 1 \\ -3 \\ 2 \end{pmatrix}
$$

## **Parameterdarstellung Ebenen**

Eine Ebene ist durch 3 Punkte P, Q und R, die in der Ebene liegen, eindeutig festgelegt. Man benötigt den Ortsvektor  $0\vec{P}$  und die Richtungsvektoren  $P\vec{Q}$  und  $\overline{PR}$ . Jeder Punkt auf der Ebene kann nun mit dem Ortsvektor und Vielfachen der Richtungsvektoren erreicht werden. Dabei muss beachtet werden, dass  $P\overline{Q}$ kein Vielfaches von  $PR$  sein darf. Die Gleichung der Ebene lautet:

$$
E = \overrightarrow{OP} + \lambda \overrightarrow{PQ} + \mu \overrightarrow{PR}
$$

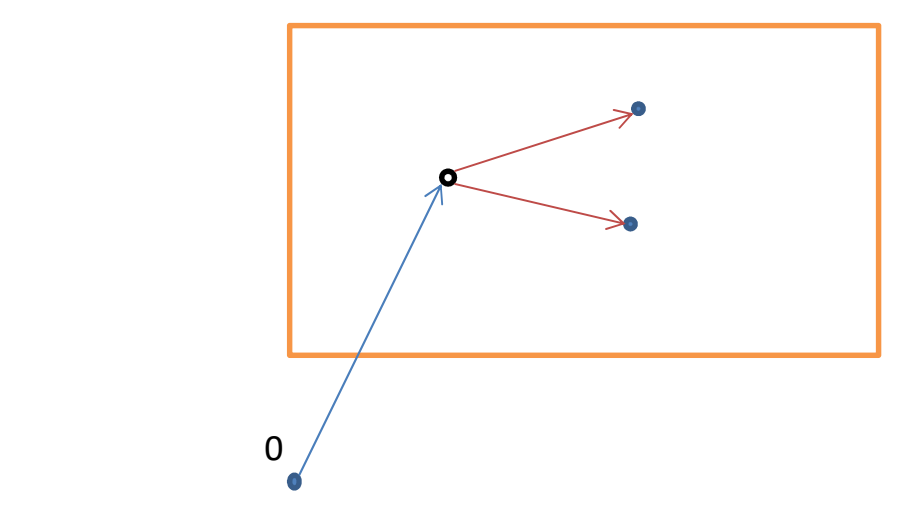

Beispiel:

$$
P = \begin{pmatrix} 0 \\ 2 \\ 1 \end{pmatrix} \qquad Q = \begin{pmatrix} 1 \\ -1 \\ 3 \end{pmatrix} \qquad R \begin{pmatrix} 2 \\ 2 \\ 2 \end{pmatrix}
$$

$$
\Rightarrow E = \begin{pmatrix} 0 \\ 2 \\ 1 \end{pmatrix} + \lambda \begin{pmatrix} 1 \\ -3 \\ 2 \end{pmatrix} + \mu \begin{pmatrix} 2 \\ 0 \\ 1 \end{pmatrix}
$$

#### **Normalformen**

Die Darstellung einer Geraden durch die Form y = ax + b ist aus der Mittelstufe bekannt. Diese Art der Darstellung nennt man Normalform. In einem 3 dimensionalen Raum erhält man nach Umstellung der Gleichung sowohl für Geraden, wie auch für Ebenen folgende allgemeine Form:

$$
ax + by + cz + d = 0
$$

Der Normalvektor ist orthogonal zu den Richtungsvektoren, das heißt er steht senkrecht auf ihnen.

## **Umwandlung von Parameterform in Normalform**

Die Umwandlung wird anhand eines Beispiels aufgezeigt:

Gegeben ist eine Ebene E mit:

$$
\begin{pmatrix} x \\ y \\ z \end{pmatrix} = \begin{pmatrix} 1 \\ 1 \\ 1 \end{pmatrix} + \lambda \begin{pmatrix} 1 \\ 2 \\ 0 \end{pmatrix} + \mu \begin{pmatrix} 1 \\ 0 \\ 3 \end{pmatrix}
$$

Sieht man die einzelnen Zeilen als Gleichungen an, so erhält man ein Gleichungssystem:

 $x = 1 + \lambda + \mu$ 

$$
y = 1 + 2\lambda \qquad \Rightarrow \quad \lambda = \frac{1}{2}y - \frac{1}{2}
$$

$$
z = 1 + 3\mu \qquad \Rightarrow \quad \mu = \frac{1}{3}z - \frac{1}{3}
$$

Man löst dieses Gleichungssystem, indem man wie gezeigt nach den Parametern auflöst und nun in die erste Gleichung einsetzt:

$$
z = 2x - 1 + \frac{1}{2}y - \frac{1}{2} + \frac{1}{3}z - \frac{1}{3}
$$

$$
z = 2x - \frac{1}{2}y - \frac{1}{3}z - \frac{1}{6} = 0
$$

Daraus ergibt sich der Normalenvektor: 1  $-\frac{1}{2}$  $\overline{z}$  $-\frac{1}{3}$ 3  $\cdot$ 

Wir überprüfen, ob dieser Vektor senkrecht auf den Richtungsvektoren steht. Dazu muss das Skalarprodukt des Normalenvektors mit dem jeweiligen Richtungsvektor Null ergeben:

$$
\begin{pmatrix} 1 \\ -\frac{1}{2} \\ -\frac{1}{3} \end{pmatrix} \cdot \begin{pmatrix} 1 \\ 2 \\ 0 \end{pmatrix} = 1 \cdot 1 + \left( -\frac{1}{2} \right) \cdot 2 + \left( -\frac{1}{3} \right) \cdot 0 = 1 - 1 + 0 = 0
$$
  

$$
\begin{pmatrix} 1 \\ -\frac{1}{2} \\ -\frac{1}{3} \end{pmatrix} \cdot \begin{pmatrix} 1 \\ 0 \\ 3 \end{pmatrix} = 1 \cdot 1 + \left( -\frac{1}{2} \right) \cdot 0 + \left( -\frac{1}{3} \right) \cdot 3 = 1 + 0 - 1 = 0
$$

## **Umwandlung von Normalform in Parameterform**

Wir verwenden das gleiche Beispiel wie im letzten Abschnitt:

E: 
$$
x - \frac{1}{2}y - \frac{1}{3}z - \frac{1}{6} = 0
$$

Wir setzen  $x := \lambda$  und  $y := \mu$ 

$$
z = \lambda - \frac{1}{2}\mu - \frac{1}{3}z - \frac{1}{6} = 0
$$
  

$$
z = 3\lambda - \frac{3}{2}\mu - \frac{1}{2}
$$

Nun kann man das direkt als Gleichung schreiben:

$$
\begin{pmatrix} x \\ y \\ z \end{pmatrix} = \begin{pmatrix} 0 \\ 0 \\ -\frac{1}{2} \end{pmatrix} + \lambda \begin{pmatrix} 1 \\ 0 \\ 3 \end{pmatrix} + \mu \begin{pmatrix} 0 \\ 1 \\ -\frac{3}{2} \end{pmatrix}
$$

www.Mathe-in-Smarties.de Seite 4

Die Parameterdarstellung sieht nun etwas anders aus, als zu Beginn. Sie stellt aber die gleiche Ebene dar. Zum Beweis kann man überprüfen, ob der ursprüngliche Ortsvektor Teil der neuberechneten Ebene ist. Dazu setzen wir beides gleich:

$$
\begin{pmatrix} 1 \\ 1 \\ 1 \end{pmatrix} = \begin{pmatrix} 0 \\ 0 \\ -\frac{1}{2} \end{pmatrix} + \lambda \begin{pmatrix} 1 \\ 0 \\ 3 \end{pmatrix} + \mu \begin{pmatrix} 0 \\ 1 \\ -\frac{3}{2} \end{pmatrix}
$$

Aus der ersten Zeile erhält man:  $\lambda = 1$ .

Aus der zweiten Zeile ergibt sich:  $\mu = 1$ .

Beides setzt man in Zeile 3 ein:

$$
\Rightarrow 1 = -\frac{1}{2} + 3 - \frac{3}{2}
$$
  

$$
\Rightarrow 0 = 0
$$

# **Hesse'sche Normalform**

Bei der Hesse'sche Normalform ist der Normalvektor auf die Länge 1 normiert. Dazu teilt man ihn durch seinen Betrag.

Beispiel:

Gegeben ist die Normalform der Ebene E:

 $x + 2y + 3z = 0$ 

Der Normalvektor  $\vec{n}$  ist also:  $\vert$ 1 2 3

Der Betrag ist demnach:  $|\vec{n}| = \sqrt{1^2 + 2^2 + 3^2} = \sqrt{1 + 4 + 9} = \sqrt{14}$ 

 $\cdot$ 

Die Hesse'sche Normalform ist dann:

$$
(x+2y+3z)/\sqrt{14}=0
$$

# **Lagebeziehungen zwischen Gerade und Gerade**

Es gibt drei Möglichkeiten, wie Geraden zueinander liegen können:

- 1) Sie schneiden sich in einen Punkt.
- 2) Sie sind parallel zueinander. Dabei gibt es den Spezialfall, dass die Geraden identisch sind.
- 3) Sie sind nicht parallel und schneiden sich nicht. Diese Geraden nennt man windschief.

Wenn man untersucht, wie die Geraden zu einander liegen, sollte man zunächst die Richtungsvektoren untersuchen.

Beispiel:

$$
g = \begin{pmatrix} 1 \\ 0 \\ 2 \end{pmatrix} + \lambda \begin{pmatrix} 2 \\ -1 \\ 4 \end{pmatrix}
$$

$$
h = \begin{pmatrix} 0 \\ 1 \\ 2 \end{pmatrix} + \mu \begin{pmatrix} -6 \\ 3 \\ -12 \end{pmatrix}
$$

Man überprüft, ob der Richtungsvektor von h ein Vielfaches des Richtungsvektors von g ist. Um bei x von 2 nach -6 zu kommen, muss man mit -3 multiplizieren.

$$
\begin{pmatrix} 2 \\ -1 \\ 4 \end{pmatrix} \cdot 3 = \begin{pmatrix} -6 \\ 3 \\ -12 \end{pmatrix}
$$

Damit ist bewiesen, dass die Geraden parallel sind. Sie sind nicht windschief und haben keinen Schnittpunkt.

Nun ist noch zu prüfen, ob die Geraden identisch sind. Dazu muss ein Punkt von h auf der Geraden g liegen. Es wird direkt gleichgesetzt:

$$
\begin{pmatrix} 0 \\ 1 \\ 2 \end{pmatrix} = \begin{pmatrix} 1 \\ 0 \\ 2 \end{pmatrix} + \lambda \begin{pmatrix} 2 \\ -1 \\ 4 \end{pmatrix}
$$

#### www.Mathe-in-Smarties.de Seite 6

Aus  $0 = 1 + 2\lambda$  folgt  $\lambda = -1/2$ 

In die zweite Zeile eingesetzt ergibt sich:

1 = ½ und damit ein Widerspruch. Die Geraden sind folglich nicht identisch.

Weiteres Beispiel:

$$
g = \begin{pmatrix} 1 \\ 2 \\ 4 \end{pmatrix} + \lambda \begin{pmatrix} 1 \\ 0 \\ 0 \end{pmatrix}
$$

$$
h = \begin{pmatrix} 1 \\ 1 \\ 3 \end{pmatrix} + \mu \begin{pmatrix} 0 \\ 1 \\ 1 \end{pmatrix}
$$

Hier sind die Richtungsvektoren, wie man leicht erkennt, linear unabhängig. Die Geraden sind also nicht parallel. Um zu ermitteln, ob die Geraden einen Schnittpunkt haben, werden sie gleichgesetzt und λ und μ bestimmt:

$$
\begin{pmatrix} 1 \\ 2 \\ 4 \end{pmatrix} + \lambda \begin{pmatrix} 1 \\ 0 \\ 0 \end{pmatrix} = \begin{pmatrix} 1 \\ 1 \\ 3 \end{pmatrix} + \mu \begin{pmatrix} 0 \\ 1 \\ 1 \end{pmatrix}
$$

Aus der ersten Zeile erhält man schnell  $\lambda = 0$ .

Aus der zweiten Zeile erhält man μ = 1.

Damit ergibt sich in der dritten Zeile: 4 = 4 Damit besitzen die Geraden einen Schnittpunkt. Um diesen zu ermitteln setzt man  $\lambda = 0$  in g ein:

$$
\begin{pmatrix} 1 \\ 2 \\ 4 \end{pmatrix} + \lambda \begin{pmatrix} 1 \\ 0 \\ 0 \end{pmatrix} = \begin{pmatrix} 1 \\ 2 \\ 4 \end{pmatrix} + 0 \begin{pmatrix} 1 \\ 0 \\ 0 \end{pmatrix} = \begin{pmatrix} 1 \\ 2 \\ 4 \end{pmatrix}
$$
  
Der Schnittpunkt ist also: 
$$
\begin{pmatrix} 1 \\ 2 \\ 4 \end{pmatrix}.
$$

Haben nichtparallele Geraden keinen Schnittpunkt, so sind sie windschief.

## **Lagebeziehungen zwischen Gerade und Ebene**

Es gibt 3 Möglichkeiten für die Lage zueinander:

- 1) Die Gerade ist parallel zur Ebene.
- 2) Die Gerade liegt in der Ebene.
- 3) Die Gerade schneidet die Ebene in einem Punkt.

Man geht am besten wie folgt vor:

Man setzt Gerade und Ebene gleich. Man löst das entstehende Gleichungssystem. Hierbei gibt es drei mögliche Fälle:

- 1) Das Gleichungssystem hat genau eine Lösung. Das bedeutet es gibt einen Schnittpunkt. Dieser kann berechnet werden, indem man die Lösung für den Parameter des Richtungsvektors der Geraden in die Gleichung der Geraden einsetzt.
- 2) Das Gleichungssystem hat keine Lösung (z.B.: 0=1). Das bedeutet die Gerade liegt parallel zur Ebene.
- 3) Das Gleichungssystem hat unendlich viele Lösungen (z.B.: 0=0). Das bedeutet die Gerade liegt in der Ebene.

## **Lagebeziehungen zwischen Ebene und Ebene**

Es gibt 3 Möglichkeiten für die Lage zueinander:

- 1) Die Ebenen sind parallel.
- 2) Die Ebenen sind deckungsgleich.
- 3) Die Ebenen schneiden sich in einer Geraden.

Man geht am besten wie folgt vor:

Man setzt die Ebenen gleich. Man löst das entstehende Gleichungssystem. Hierbei gibt es drei mögliche Fälle:

- 1) Das Gleichungssystem hat genau eine Lösung. Das bedeutet es gibt eine Schnittgerade. Diese kann berechnet werden, indem man die Lösung für die Parameter in die Gleichungen der Ebenen einsetzt. In beiden Fällen sollte die gleiche Gerade entstehen.
- 2) Das Gleichungssystem hat keine Lösung (z.B.: 0=1). Das bedeutet die Ebenen liegen parallel zu einander.
- 3) Das Gleichungssystem hat unendlich viele Lösungen (z.B.: 0=0). Das bedeutet die Ebenen sind identisch.

# **Abstand Punkt - Punkt**

Den Abstand zweier Punkt berechnet man indem man den Vektor zwischen ihnen bildet und anschließend die Länge des Vektors berechnet.

Beispiel:

P = (0|1|2)   
Q = (1|1|5)  

$$
\overrightarrow{PQ} = \begin{pmatrix} 1 \\ 0 \\ 3 \end{pmatrix}
$$
  $|\overrightarrow{PQ}| = \sqrt{1^2 + 0^2 + 3^2} = \sqrt{10}$ 

# **Abstand Punkt - Ebene**

Die Abstandsberechnung erfolgt mit Hilfe der Hesse'sche Normalform. Die Erläuterung soll hier an einem Beispiel erfolgen:

$$
E = \begin{pmatrix} 1 \\ 1 \\ 1 \end{pmatrix} + \lambda \begin{pmatrix} 1 \\ 1 \\ 0 \end{pmatrix} + \mu \begin{pmatrix} 1 \\ 0 \\ 1 \end{pmatrix} \qquad P = \begin{pmatrix} 1 \\ 3 \\ 5 \end{pmatrix}
$$

Zunächst wird die Ebene in die Normalform umgewandelt:

 $x = 1 + \lambda + \mu$  $y = 1 + \lambda$  =>  $\lambda = y - 1$  $z = 1 + \mu$  =>  $\mu = z - 1$ 

Die Werte für λ und μ werden in die erste Gleichung eingesetzt:

$$
x = 1 + y - 1 + z - 1
$$

$$
\Rightarrow x - y - z = -1
$$

Der Normalenvektor ist also:  $\vec{n} = \vert$ 1 −1 −1  $\cdot$ 

Zum Normieren wird die Länge des Vektors benötigt:

$$
|\vec{n}| = \sqrt{1^2 + (-1)^2 + (-1)^2} = \sqrt{3}
$$

Um den Abstand von P zu E zu erhalten, wird P in die Hesse'sche Normalform eingesetzt:

$$
d = \frac{1 - 3 - 5 + 1}{\sqrt{3}} = -\frac{6}{\sqrt{3}} = -2\sqrt{3}
$$

Ein negativer Abstand ist hier nicht gewünscht. Deshalb ist der gesuchte Abstand:  $d = 2\sqrt{3}$ .